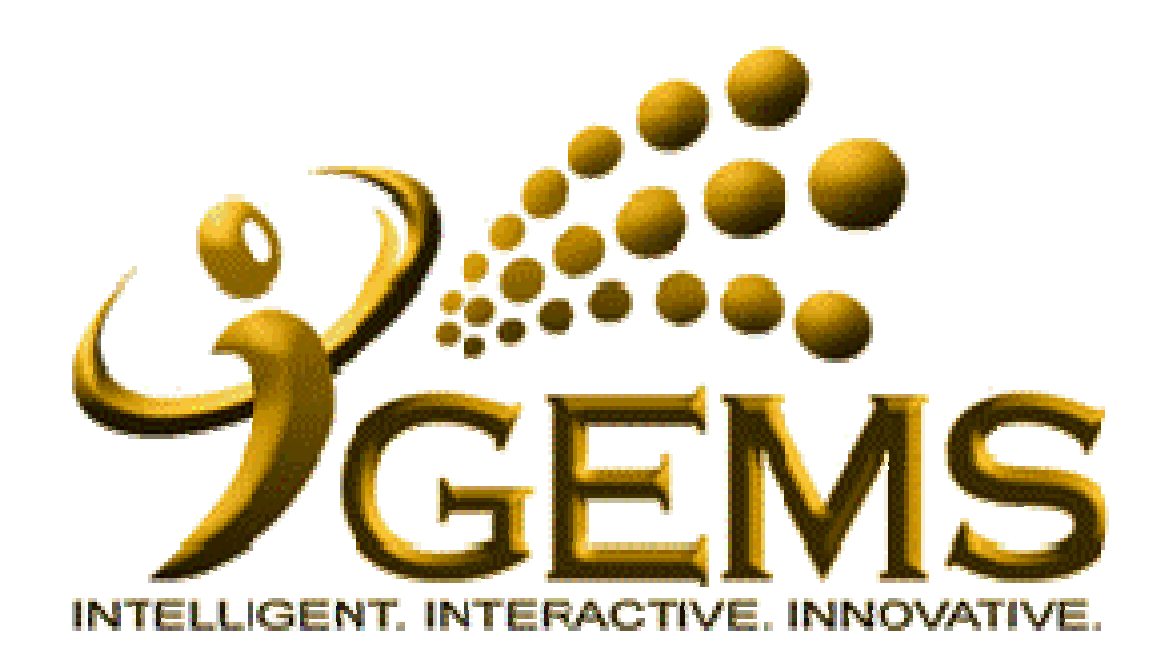

**MANUAL BAGI MENGEMASKINI***"KENAIKAN GAJI TAHUNAN"***(GAJI HARI)**

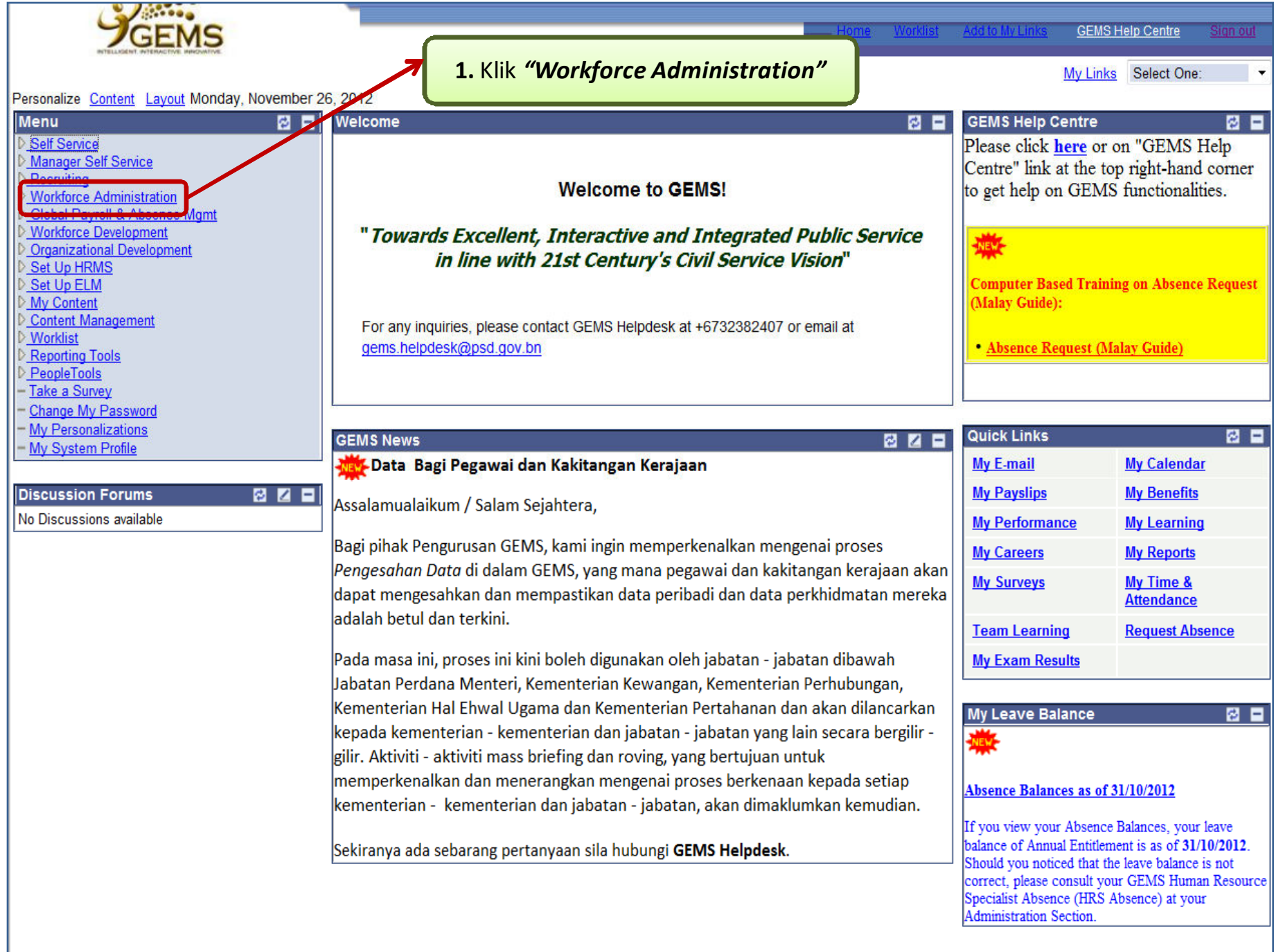

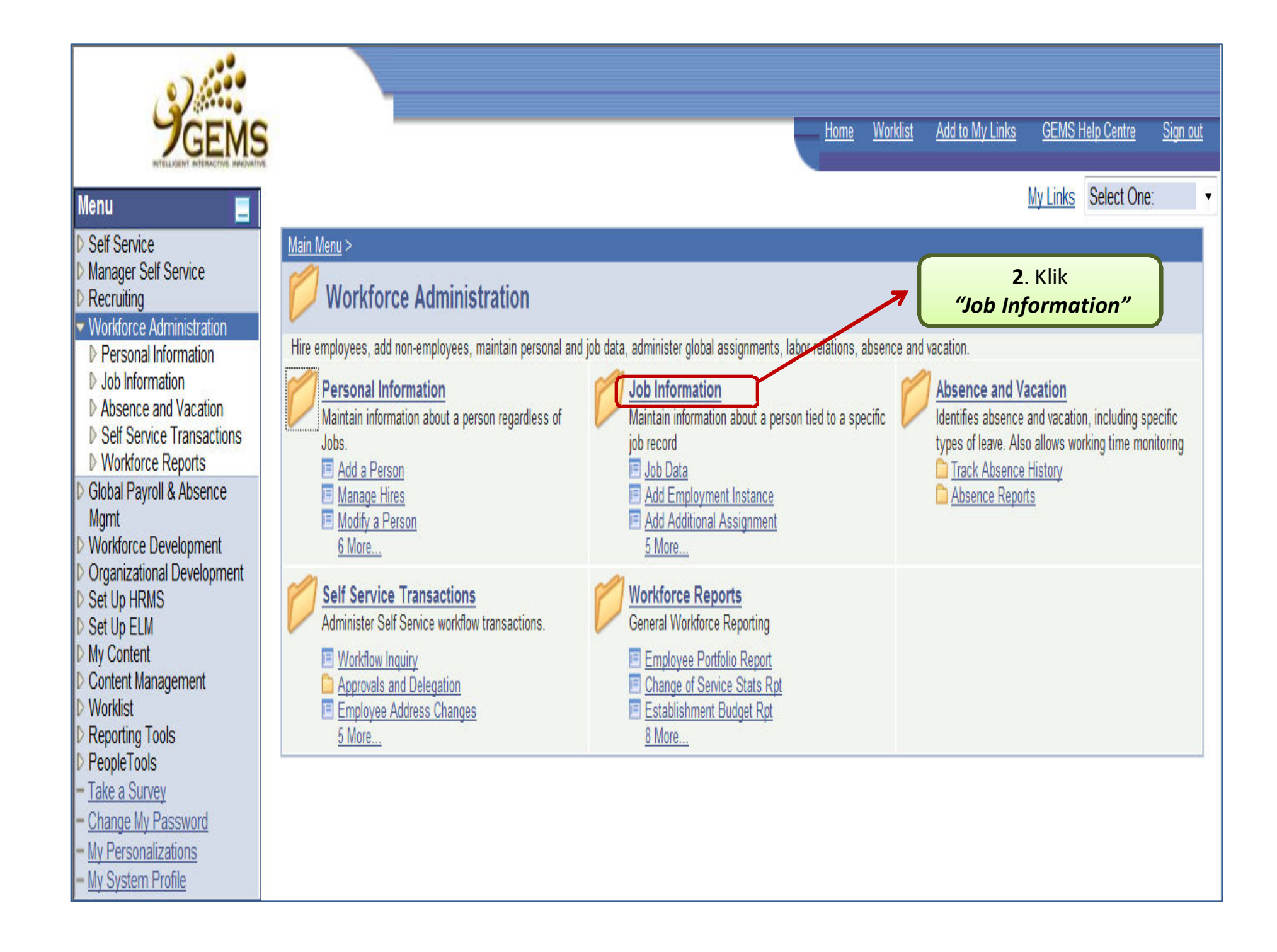

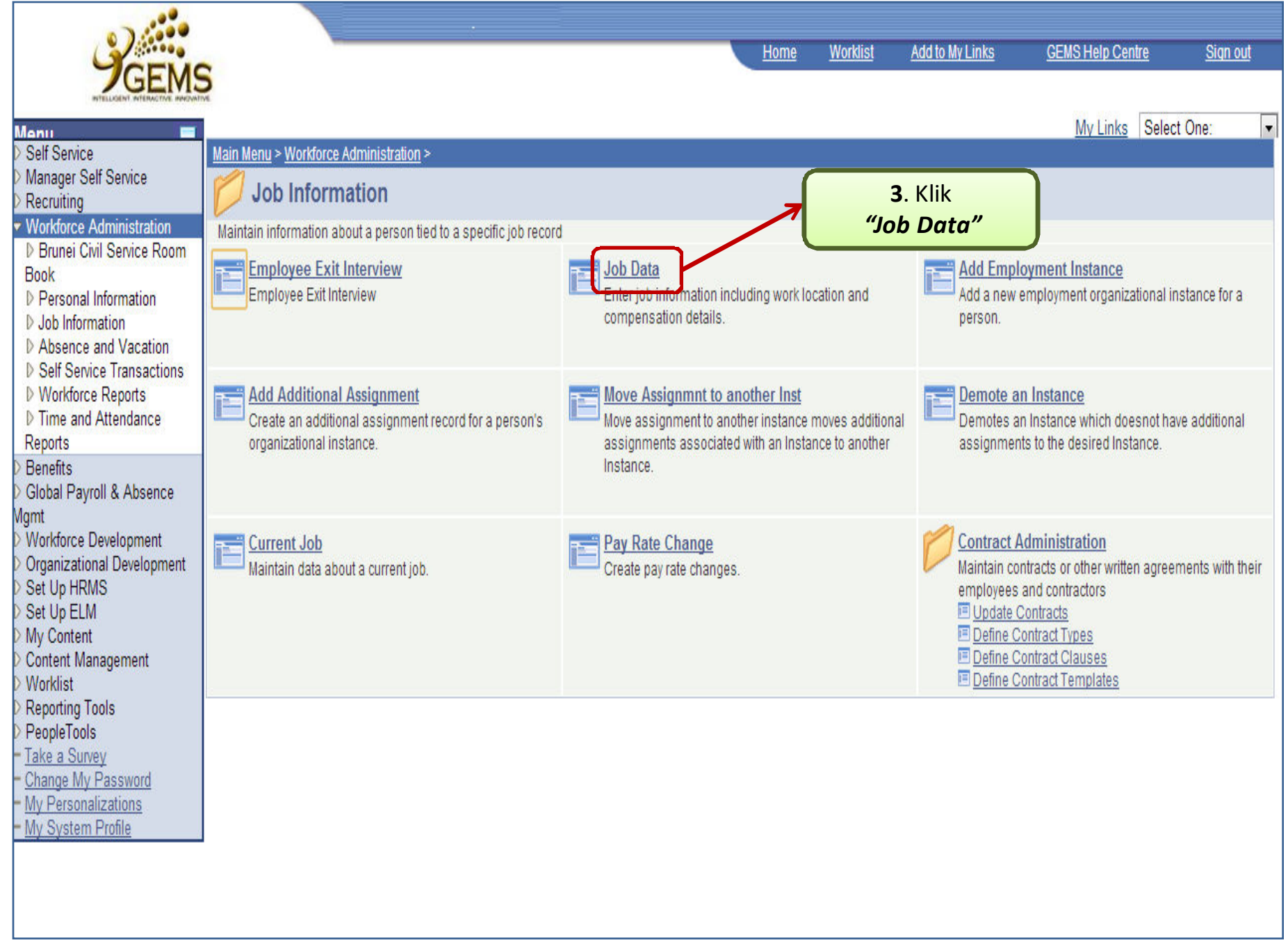

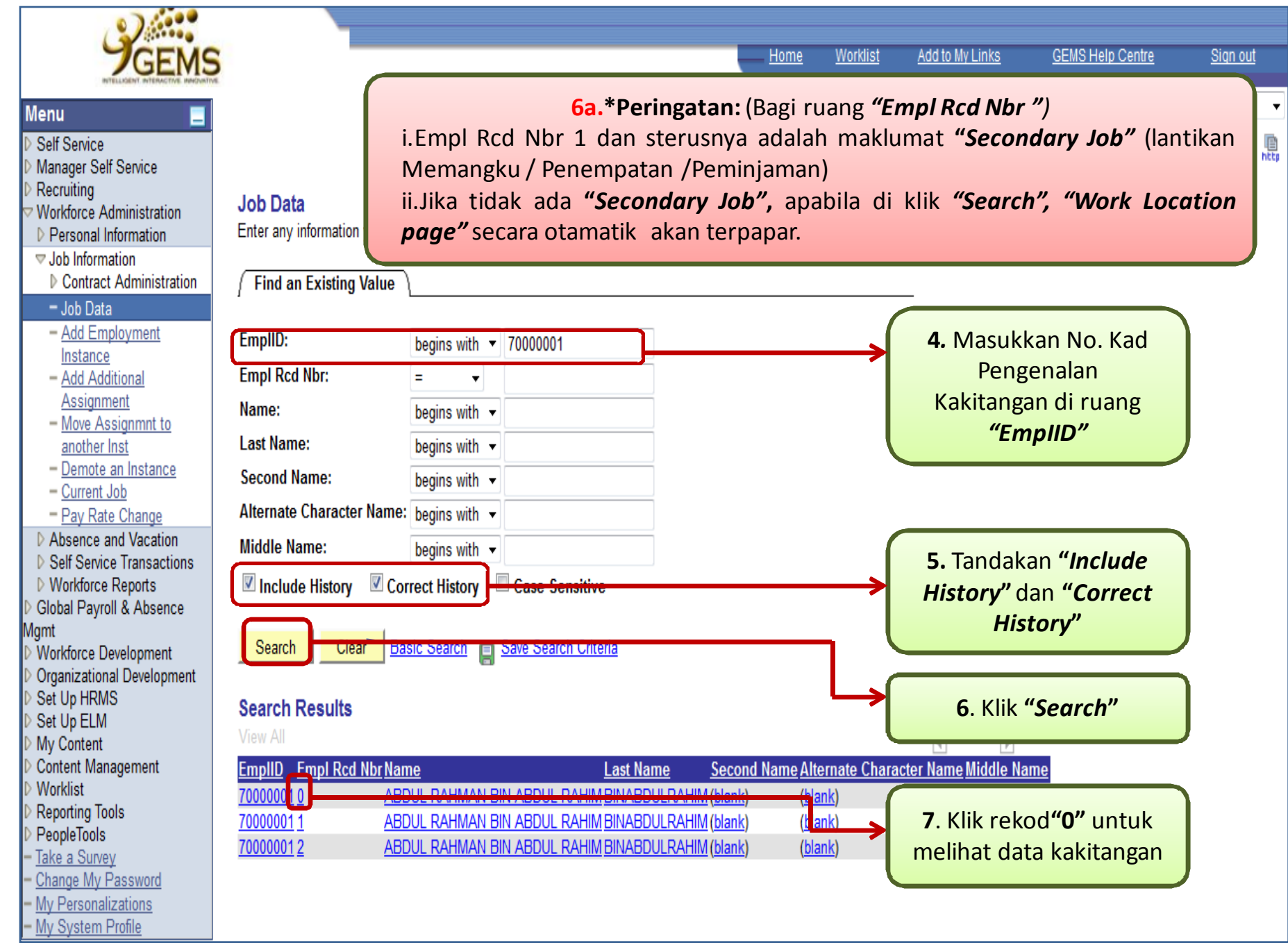

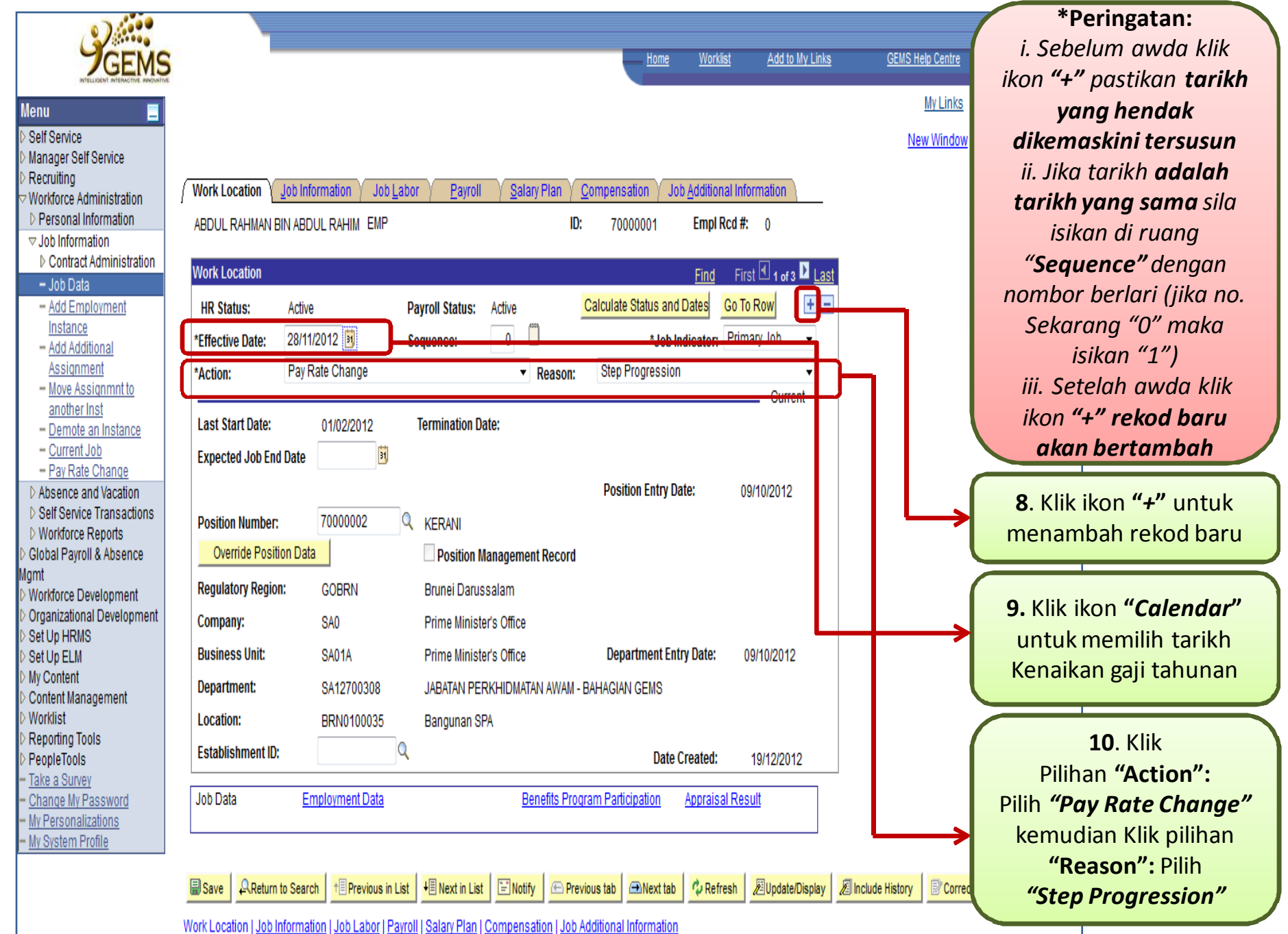

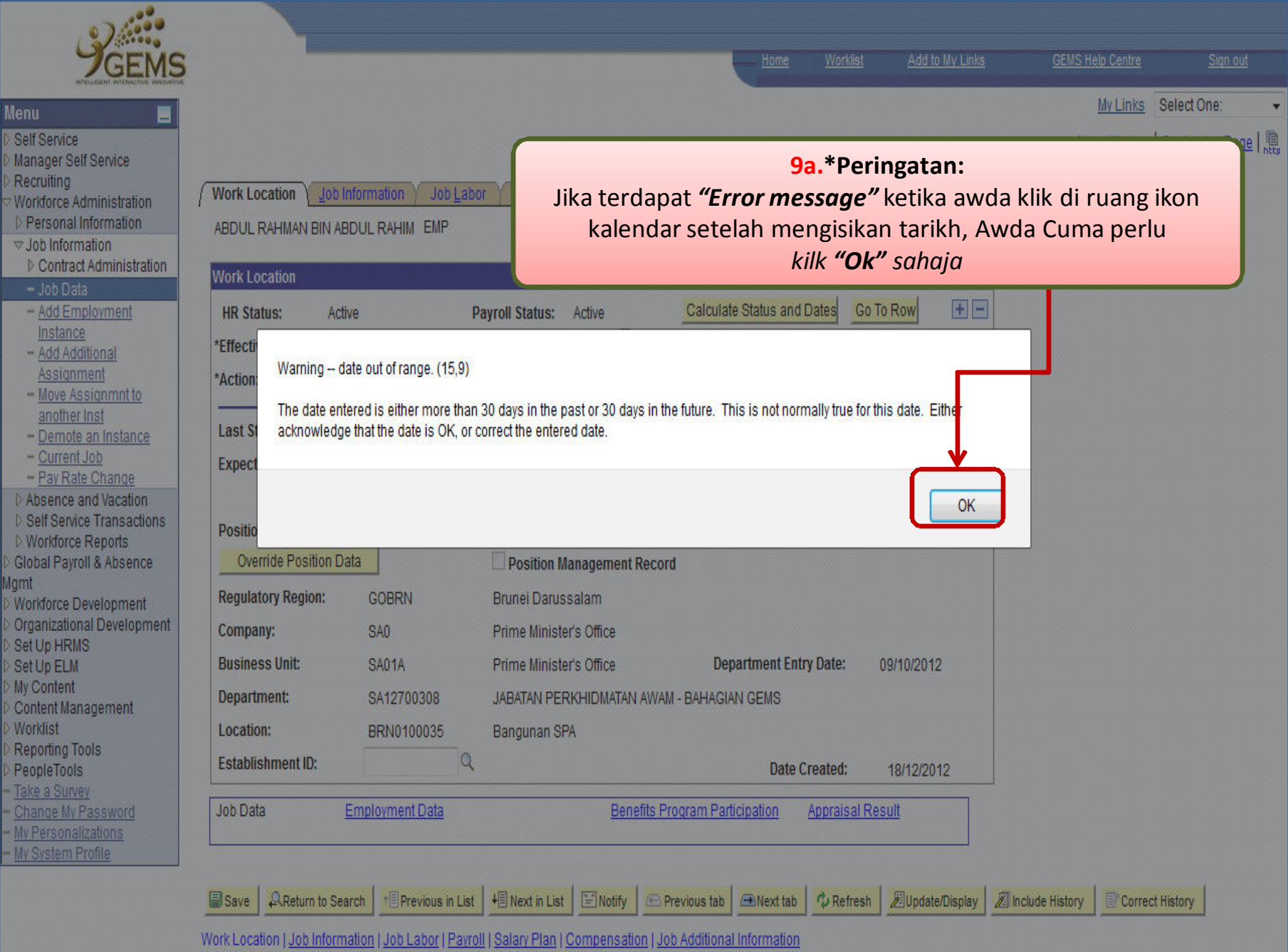

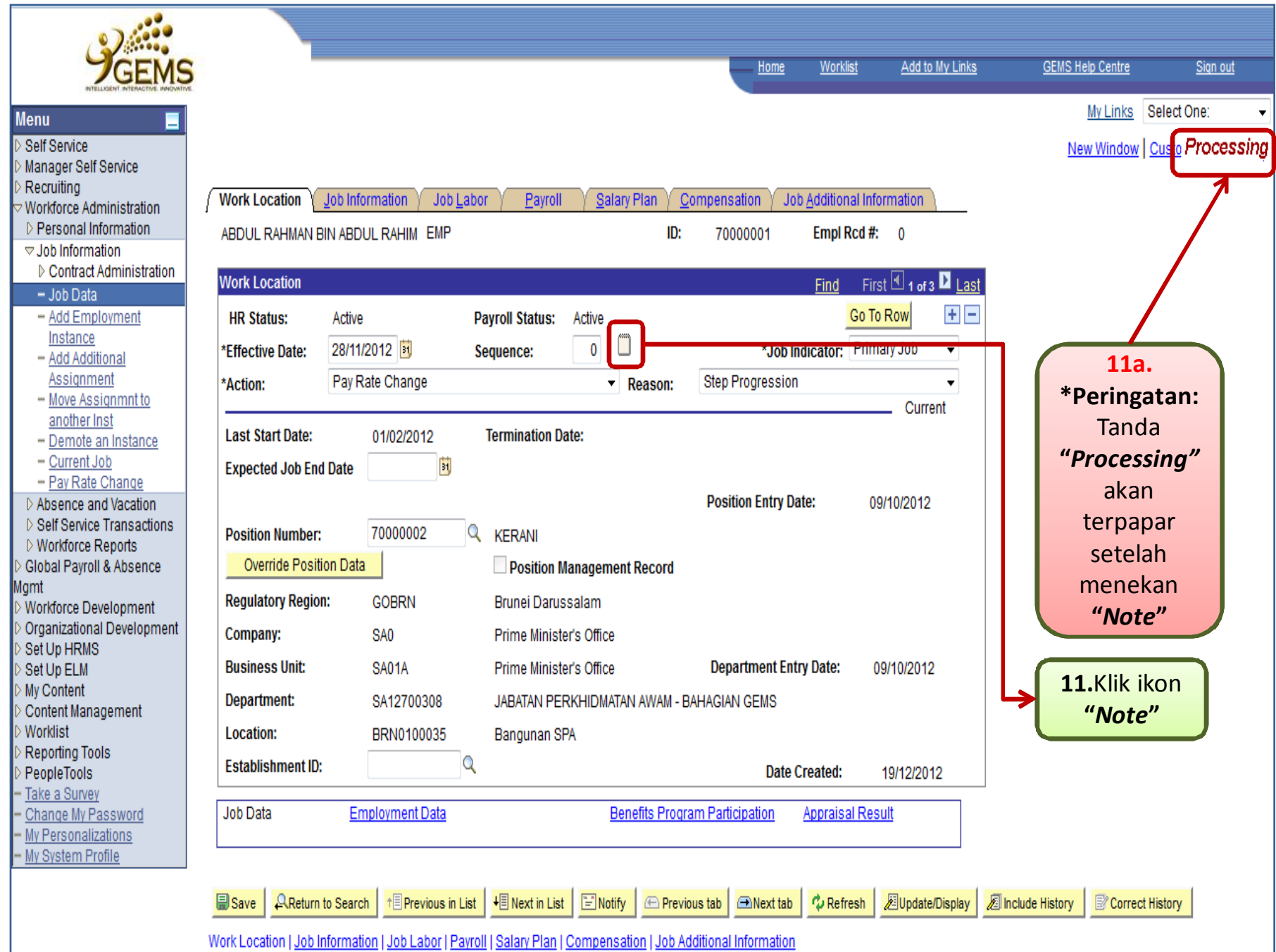

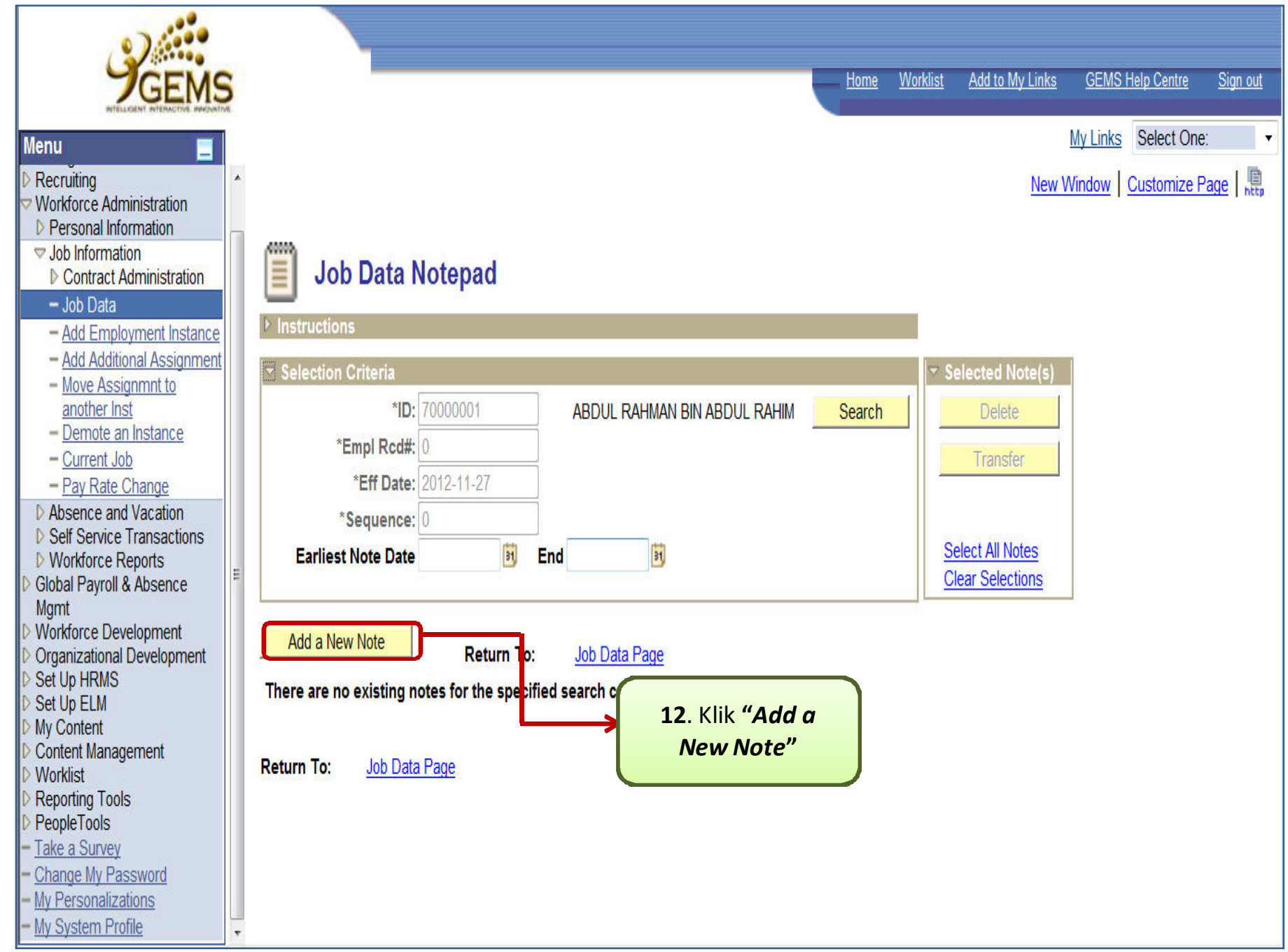

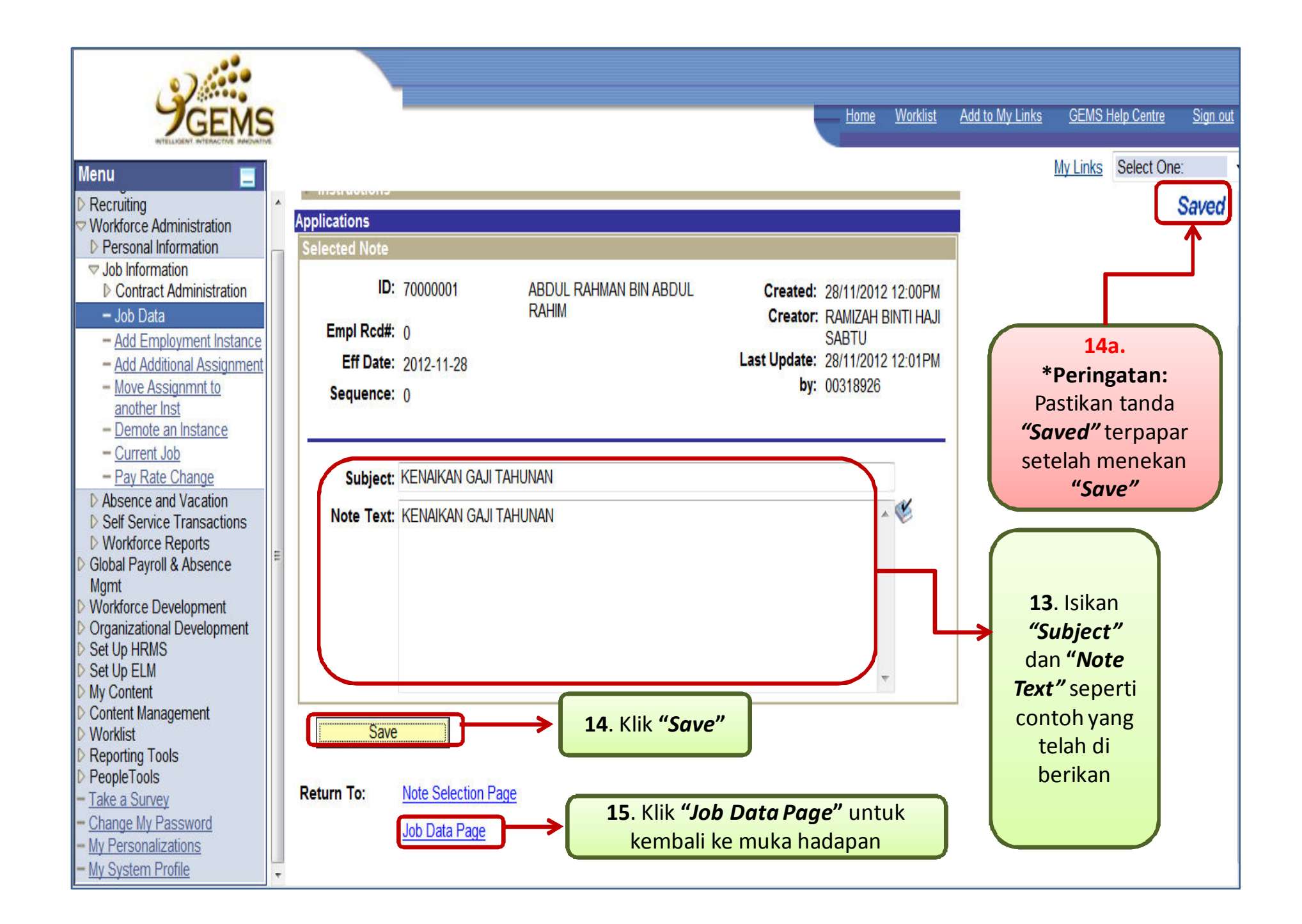

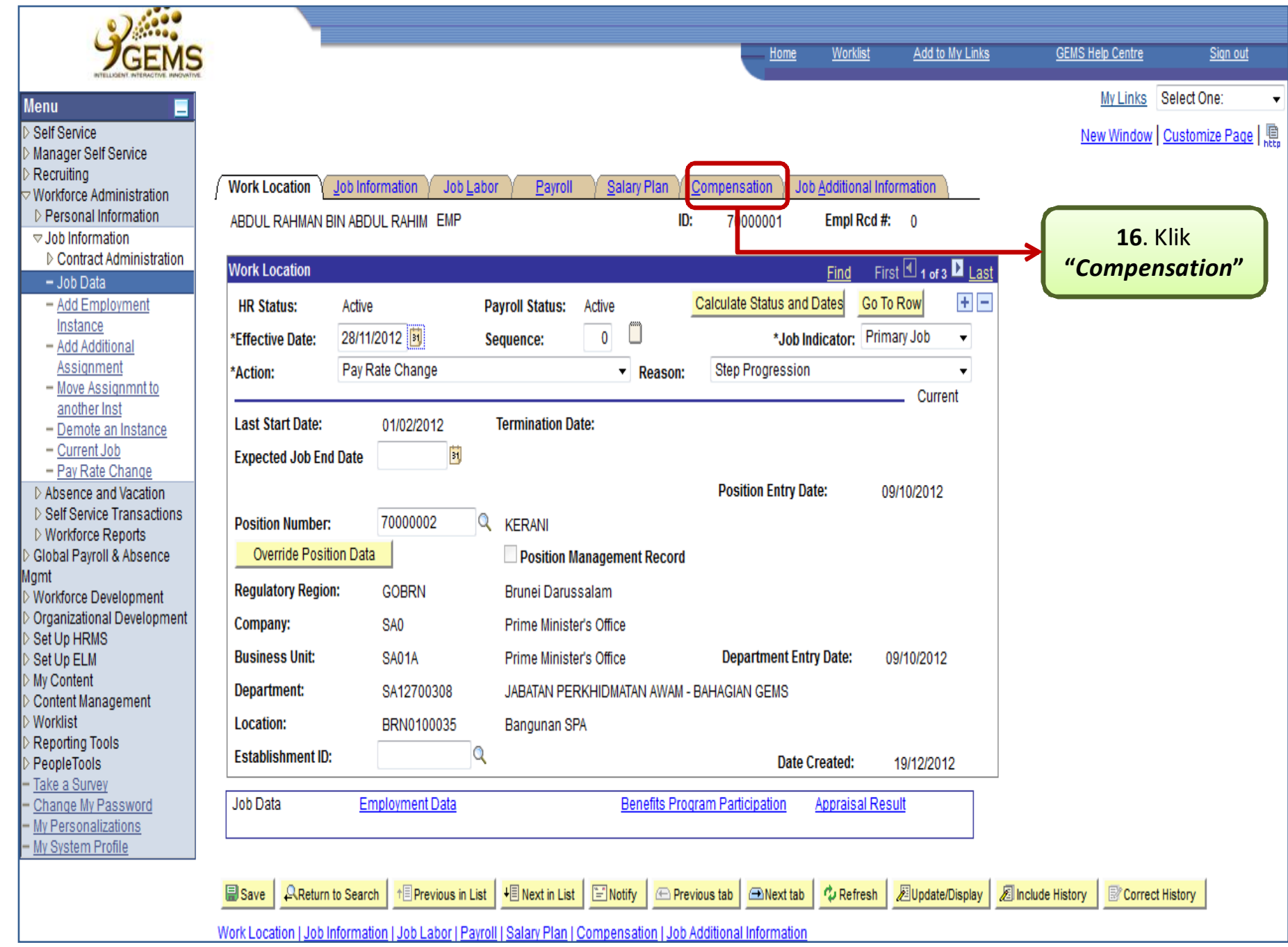

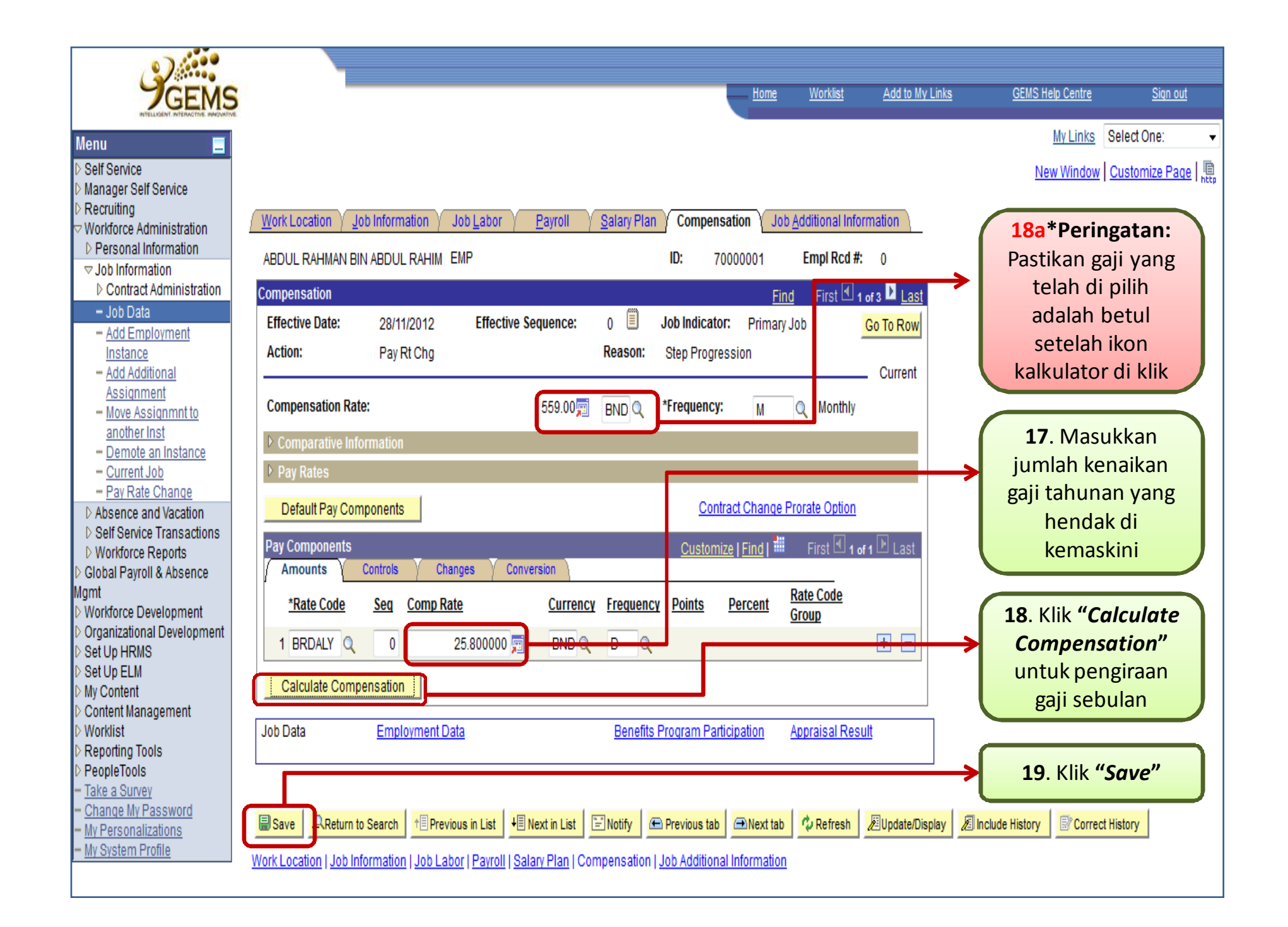

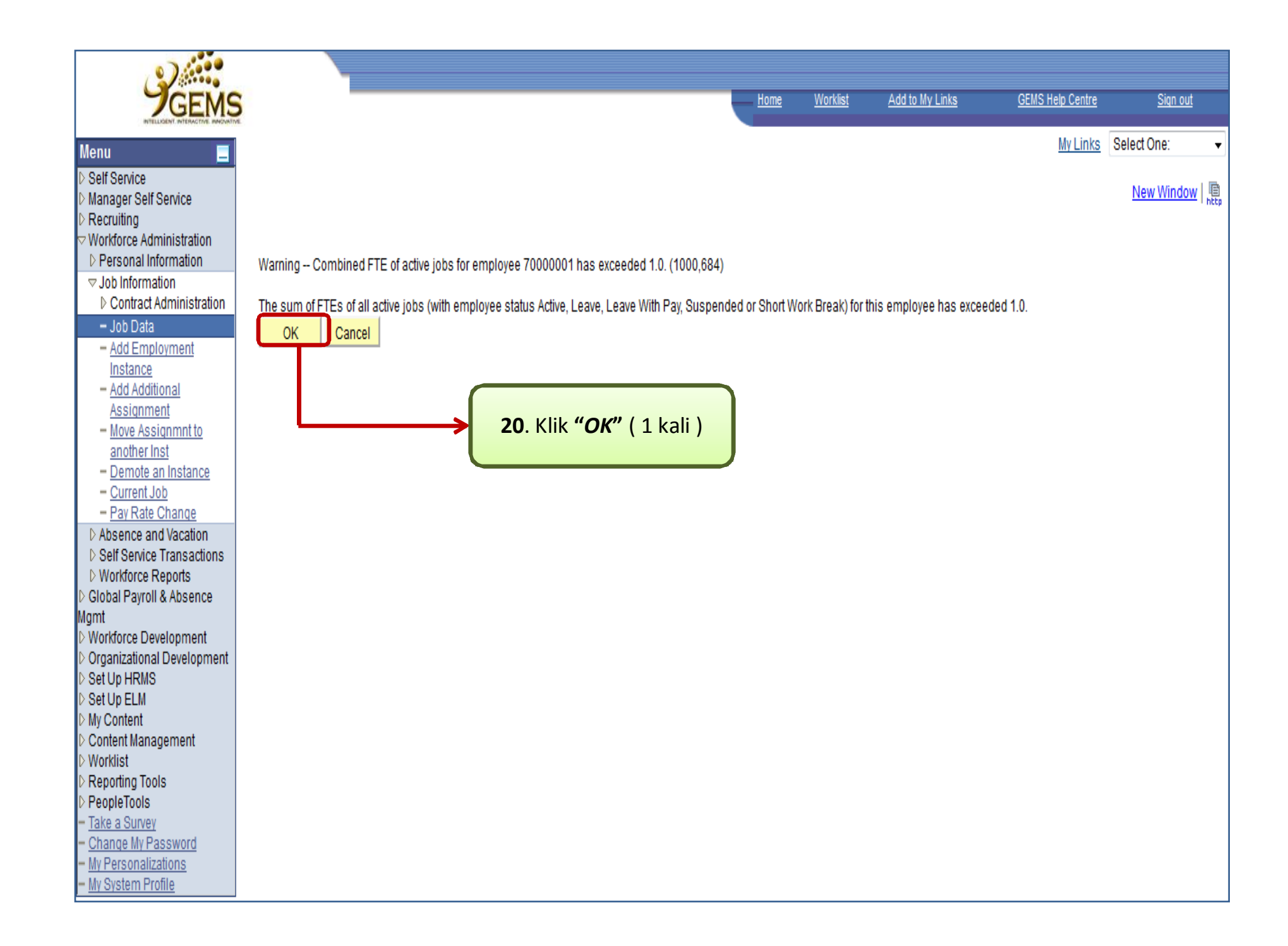

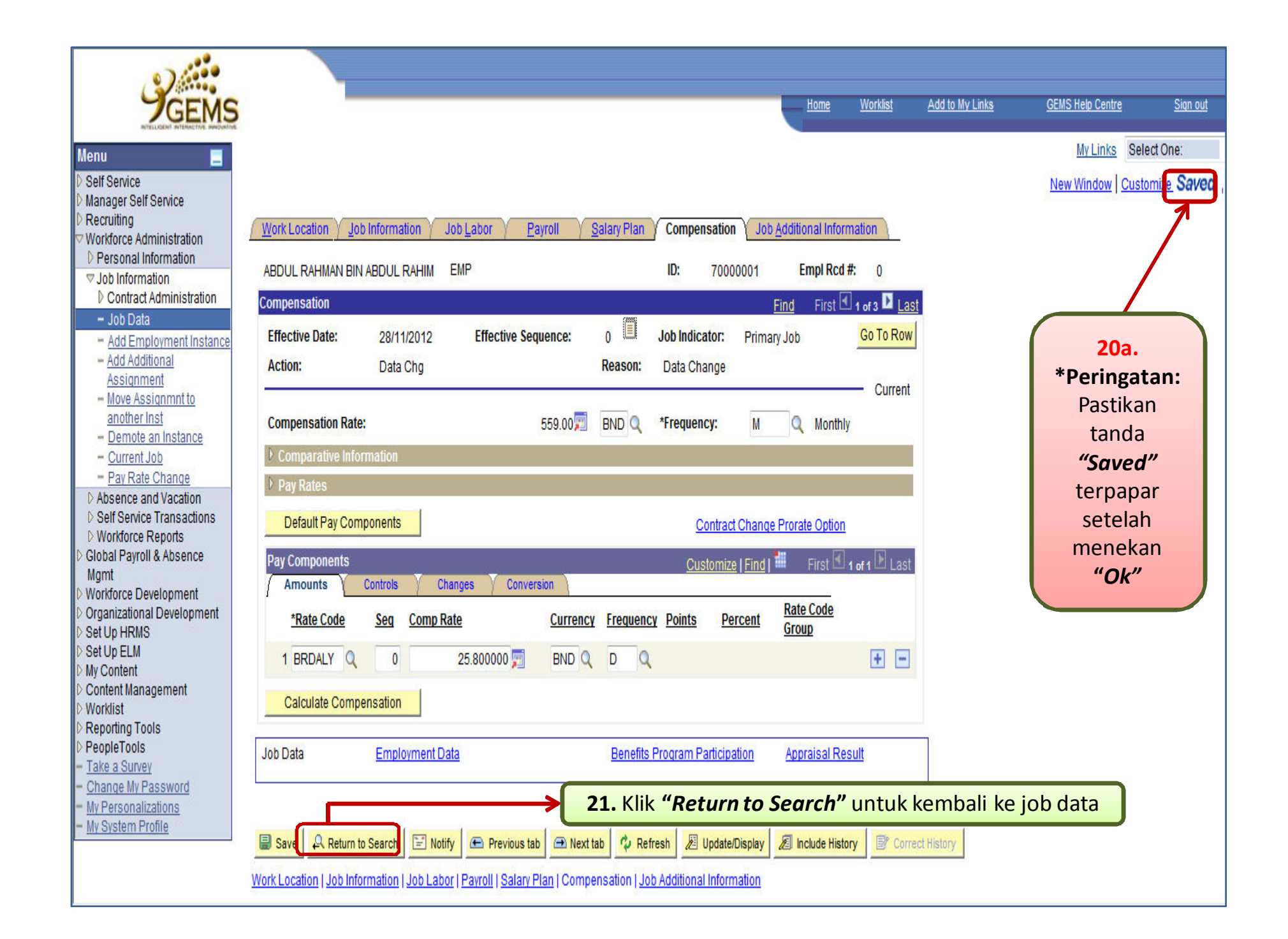